## Document Update Notice – How To Use Nagios XI In The Amazon EC2 Cloud

## This Document Is No Longer Available

Please find our documentation for How To Use Nagios XI In The Amazon EC2 Cloud by visiting this document: How To Setup a Nagios XI AMI In The Amazon EC2 Cloud

## **Finishing Up**

If you have additional questions or other support-related questions, please visit us at our Nagios Support Forum, Nagios Knowledge Base, or Nagios Library:

Visit Nagios Support Forum

Visit Nagios Knowledge Base

Visit Nagios Library

www.nagios.com Page 1 of 1

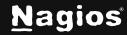